## 第17回 山口 CT UPDATE seminar

## 日 時 : 2023年6月17日(土) 13:15 ~ 17:00

会 場 : Zoom Webinar

**\*参加登録** : 下記URLまたは右記2次元コードから事前登録をお願い致します。 Zoom参加方法について詳しくは裏面をご参照ください。 [https://bayer.zoom.us/webinar/register/WN\\_9d-foCh6S5WRi737Mw5GlA](https://eur03.safelinks.protection.outlook.com/?url=https://bayer.zoom.us/webinar/register/WN_9d-foCh6S5WRi737Mw5GlA&data=05|01||10f176987abe4d7576e008db4328e9fe|fcb2b37b5da0466b9b830014b67a7c78|0|0|638177615495657996|Unknown|TWFpbGZsb3d8eyJWIjoiMC4wLjAwMDAiLCJQIjoiV2luMzIiLCJBTiI6Ik1haWwiLCJXVCI6Mn0%3D|3000|||&sdata=hxuxOhO%2BG9L3Je/9htCRSlpq%2B/1pGH7HQEZWt%2BbiUcg%3D&reserved=0)

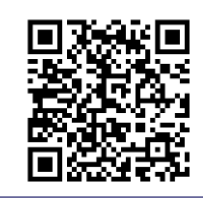

総合司会 山口大学医学部附属病院 久冨 庄平

●情報提供 (13:15~13:30) CT用自動注入器「Centargo」製品紹介 イエンジェンス バイエル薬品株式会社

●**一般演題**(13:30~14:30) 座長 JA周東総合病院 田野原 由華  $(13:30 \sim 14:00)$ 「造影剤シミュレーションソフトの検討 ~想定と実際!~」 ―――――山口労災病院 寺地 香奈江 先生  $(14:00~14:30)$ 「心臓CTにおけるステント内腔評価に与える要因と考察」 ――――― 徳山中央病院 守田 馨 先生

休憩(15分)

**●技術講演** (14:45~15:15) 座長 山口赤十字病院 河野 拓也

「フォトンカウンティング検出器搭載型X線CTの基礎とポテンシャル」 キヤノンメディカルシステムズ株式会社 CT営業部 営業技術担当 千葉 雄高 先生

**●教育講演** (15:15~15:45) 座長 山口大学医学部附属病院 上原 拓也

「チルトスキャンにおけるBHC補正の影響についての基礎的検討」 関門医療センター 上杉 尚行 先生 休憩(15分)

●特別講演(16:00~17:00) 座長 山口大学医学部附属病院 竹光 政樹

『基本的なCT撮像 small tips』

国立がん研究センター中央病院 放射線技術部 瓜倉 厚志 先生

●本会は、日本救急撮影技師認定機構(2単位)、日本X線CT技師認定機構(3単位)、肺がんCT検診認定機構 (5単位) より認定されております。

- ●開催時間の80%をご視聴いただいた方へ出席証明書を発行します。ご希望の方は下記ヘメール送信をお願い致します。 バイエル薬品㈱ 後藤卓也 E-Mail : [takuya.goto@bayer.com](mailto:takuya.goto@bayer.com)
- ●ご回答いただいた個人情報は、バイエル薬品および山口 CT UPDATE seminar、キヤノンメディカルシステムズ株式会社 が取得し、主に本会の運営・管理に使用します。バイエル薬品におけるその他の利用目的については、バイエル薬品の個人 情報保護方針の「個人情報の利用目的」をご参照ください。

<https://www.pharma.bayer.jp/ja/personal> (ES-167)

【お問い合わせ先】 山口大学医学部附属病院 放射線部 上原 拓也 TEL : 0836-22-2631

E-Mail : [t-uehara@yamaguchi-u.ac.jp](mailto:t-uehara@yamaguchi-u.ac.jp)

共 催:山口 CT UPDATE seminar/バイエル薬品株式会社/キヤノンメディカルシステムズ株式会社

後 援:一般社団法人 山口県診療放射線技師会

## **Zoom 参加方法**

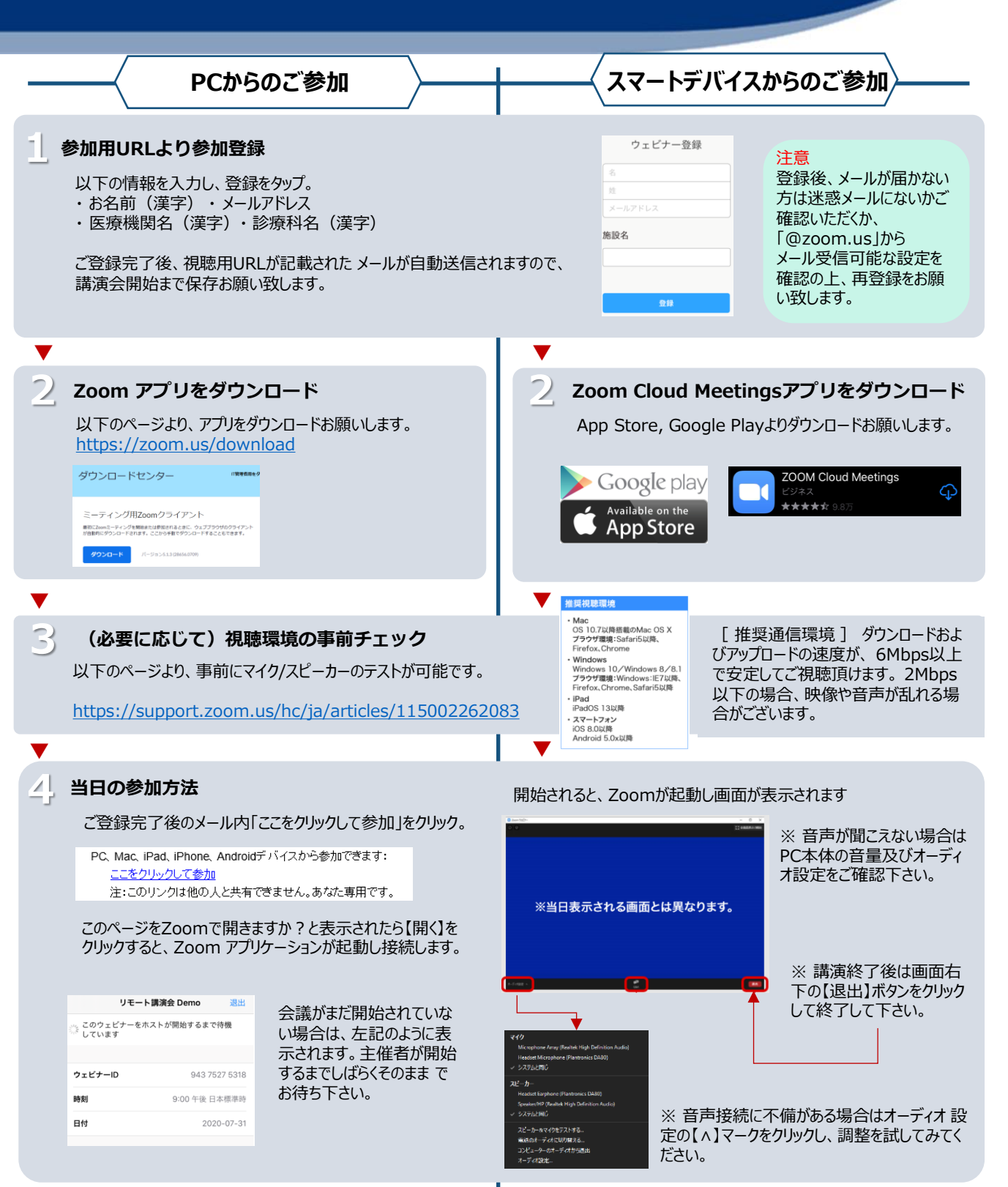